# **PENGEMBANGAN INSTRUMEN EVALUASI ADOPSI TEKNOLOGI INFORMASI BERBASIS DESKTOP**

**SKRIPSI**

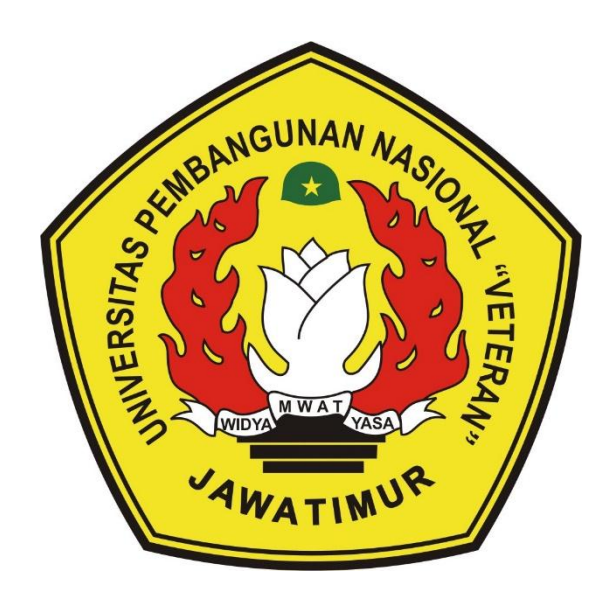

**Oleh :** 

**ARMY DINASTY NPM. 1434010127**

### **PROGRAM STUDI TEKNIK INFORMATIKA**

# **FAKULTAS ILMU KOMPUTER**

**UNIVERSITAS PEMBANGUNAN NASIONAL "VETERAN"**

### **JAWA TIMUR**

**2018**

### **SURAT PERNYATAAN ANTI PLAGIAT**

Saya, mahasiswa Teknik Informatika UPN "Veteran" Jawa Timur, yang bertandatangan di bawah ini:

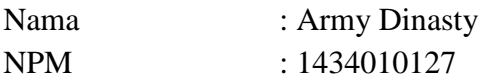

Menyatakan bahwa Judul Skripsi/ Tugas Akhir yang Saya ajukan dan akan dikerjakan, yang berjudul:

### PENGEMBANGAN INSTRUMEN EVALUASI ADOPSI TEKNOLOGI INFORMASI BERBASIS DESKTOP

Bukan merupakan plagiat dari Skripsi/ Tugas Akhir/ Penelitian orang lain dan juga bukan merupakan produk dan atau *software* yang saya beli dari pihak lain. Saya juga menyatakan bahwa Skripsi/ Tugas Akhir ini adalah pekerjaan Saya sendiri, kecuali yang dinyatakan dalam Daftar Pustaka dan tidak pernah diajukan untuk syarat memperoleh gelar di UPN "Veteran" Jawa Timur maupun di institusi pendidikan lain.

Jika ternyata di kemudian hari pernyataan ini terbukti tidak benar, maka Saya siap menerima segala konsekuensinya.

> Surabaya, 25 Mei 2018 Hormat Saya,

> > Army Dinasty NPM. 1434010127

### **PENGEMBANGAN INSTRUMEN EVALUASI ADOPSI TEKNOLOGI INFORMASI BERBASIS DESKTOP**

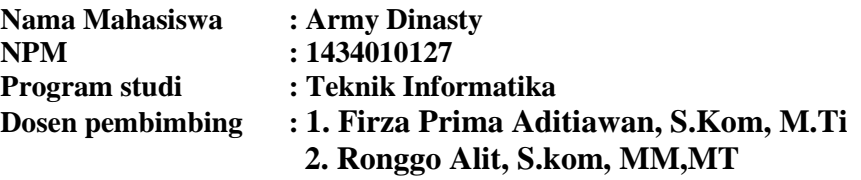

#### **ABSTRAK**

Teknologi merupakan suatu contoh dan bukti berkembangnya dunia dari hari ke hari. Perkembangan teknologi pasti berpicu pada teknologi sebelumnya, di kembangkan agar lebih baik dan lebih efisien untuk digunakan yang dapat membantu memudahakan pekerjaan atau kegiatan manusia. Pengembangan Instrumen evaluasi adopsi teknologi informasi yang di gunakan untuk menilai tingkat kematangan pemanfaatan TIK pada perguruan tinggi. Dalam melakukan pengembangan pada Instrumen evaluasi adopsi teknologi informasi, pengembang memiliki cara dan pemikiran agar teknologi informasi tersebut dapat berkembang menjadi teknologi informasi yang lebih maju dan modern.

Salah satu model yang di gunakan dalam pengembangan tersebut adalah membuat Instrumen evaluasi adopsi teknologi informasi menjadi aplikasi berbasis desktop. Salah satu tool yang digunakan adalah *visual studio 2013.* Microsoft Visual Studio merupakan sebuah perangkat lunak lengkap yang dapat digunakan untuk melakukan pengembangan aplikasi, baik itu aplikasi bisnis, aplikasi personal. Microsoft Visual Studio dapat digunakan untuk mengembangkan aplikasi dalam *native code* (dalam bentuk bahasa mesin yang berjalan di atas Windows).

Hasil yang di targetkan pada penelitian ini berupa aplikasi Instrumen evaluasi adopsi teknologi informasi berbasis desktop dengan menggunakan visual studio 2013 yang nantinya akan digunakan untuk peningkatan pemanfaatan TIK pada perguruan tinggi.

Kata kunci : *Instrumen evaluasi adopsi teknologi informasi, aplikasi berbasis desktop, Teknologi Informasi, visual studi*

### **KATA PENGANTAR**

<span id="page-3-0"></span>Dengan puji rasa syukur kehadirat Tuhan Yang Maha Esa atas segala rahmat dan karunia-Nya, akhirnya penulis dapat menyelesaikan penelitian tugas akhir dan membuat sebuah laporan skripsi

Tujuan penulisan skripsi ini untuk memenuhi sebahagian syarat memperoleh gelar Sarjana Pendidikan (S.Kom) bagi mahasiswa program S-1 di program studi Teknik Informatika fakultas Ilmu Komputer Universitas Pembangunan Nasional "Veteran" Jawa Timur. Laporan skripsi penulis berjudul "Pengembangan Instrumen Evaluasi Adopsi Teknologi Informasi Berbasis Desktop". Selama melaksanakan dan mengerjakan tugas akhir ini dan dalam menyelesaikan laporan ini, kami telah banyak menerima bimbingan, pengarahan serta saran, sehingga membantu hingga akhir dari penulisan laporan ini.

Penulis mengucapkan terimakasih sebanyak – banyaknya kepada semua pihak yang membantu menyelesaikan laporan skripsi ini. Penulis berharap bahwa laporan ini dapat bermanfaat bagi pembaca.

Surabaya, Mei 2018

Penulis

### **UCAPAN TERIMAKASIH**

Pada kesempatan ini, penulis menyelesaikan penyusunan laporan Skripsi ini penulis telah menerima banyak bantuan dari berbagai pihak. Untuk itu, dengan segala kerendahan hati, penulis ingin menyampaikan ucapan terima kasih yang sebesar-besarnya kepada semua pihak yang turut membantu, khususnya:

- 1. Ayah dan Ibu saya yang sabar dalam mendikik saya, membiayai saya, dan memberikan dukungan juga doa nya kepada saya agar penelitian ini dilancarkan serta bermanfaat dengan baik untuk kedepannya.
- 2. Bapak Prof.Dr. Ir Teguh Soedarto, Mp selaku Rektor Universitas Pembangunan Nasional "Veteran" Jawa Timur
- 3. Ibu Dr. Ir. Ni Ketut Sari, MT. Selaku Dekan Fakultas Ilmu Komputer Universitas Pembangunan Nasional "Veteran Jawa Timur"
- 4. Bapak Budi Nugroho, S.kom. M.kom. selaku Koordinator Program Studi Teknik Informatika Fakultas Ilmu Komputer Universitas Pembangunan Nasional "Veteran" Jawa Timur
- 5. Bapak Firza Prima Aditiawan, S. Kom., M.T.I Dan Ronggo Alit, S.Kom, MM, MT selaku dosen pembimbing 1 & 2 yang sudah memberikan bimbingan kepada saya agar dapat menyelesaikan laporan skripsi ini.
- 6. Sahabat-sahabat dan teman-teman seperjuangan di Universitas Pembangunan Nasional "Veteran" Jawa Timur khususnya rekan saya M.Fahmi Rizal dan Hagam Nahri Sugandi yang telah membantu juga menyemangati untuk menyelesaikan laporan skripsi ini.

<span id="page-5-0"></span>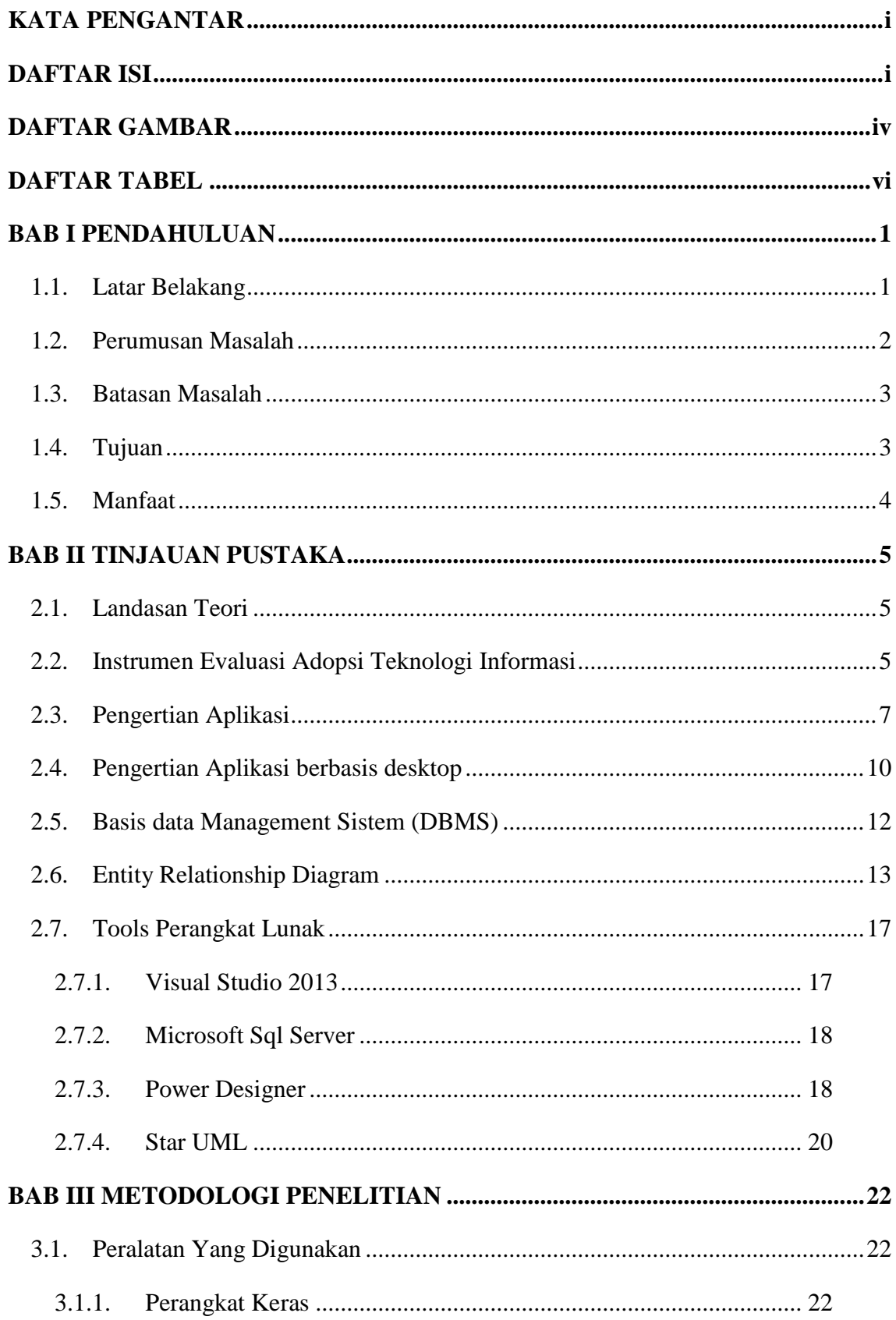

# **DAFTAR ISI**

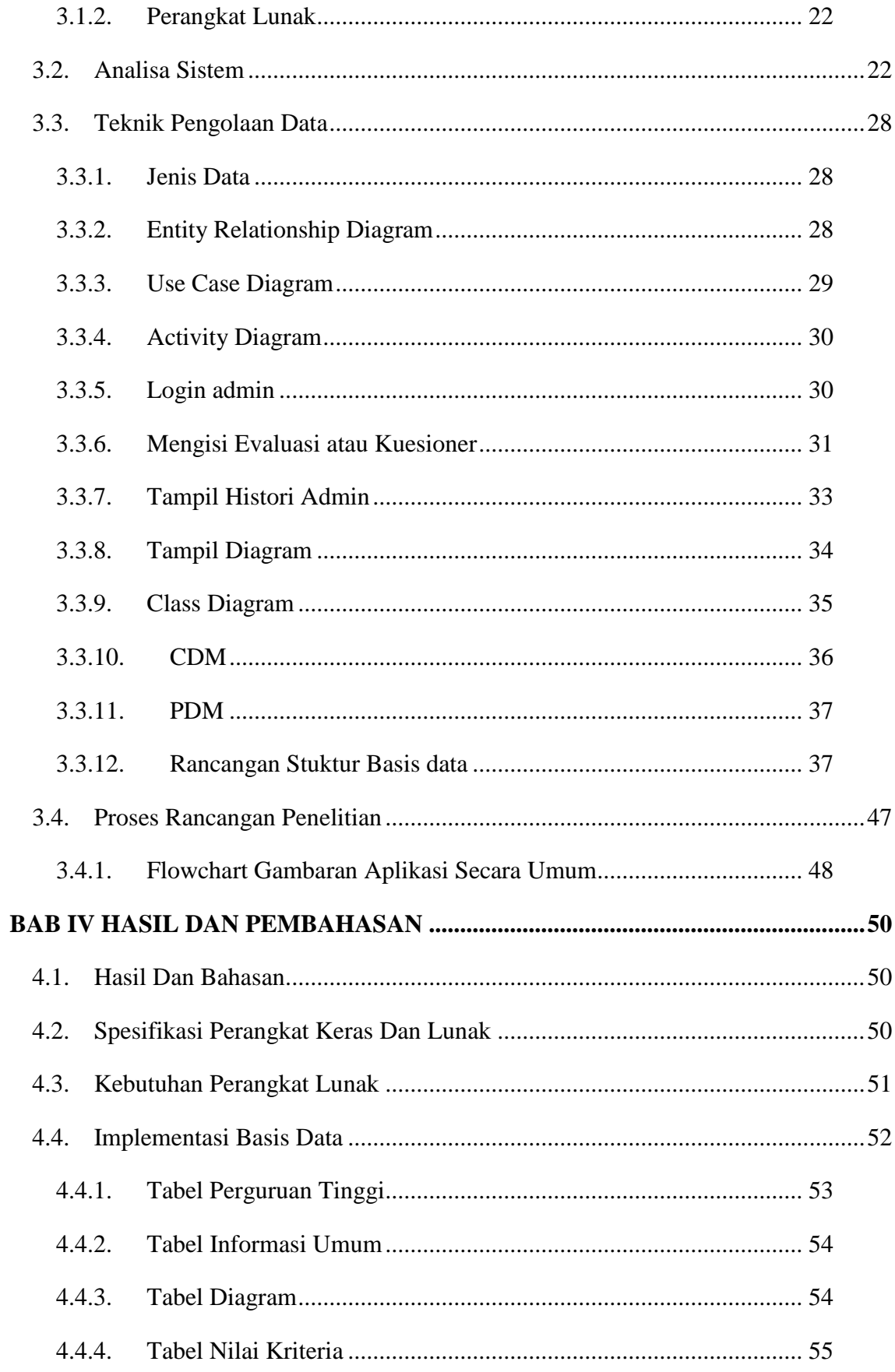

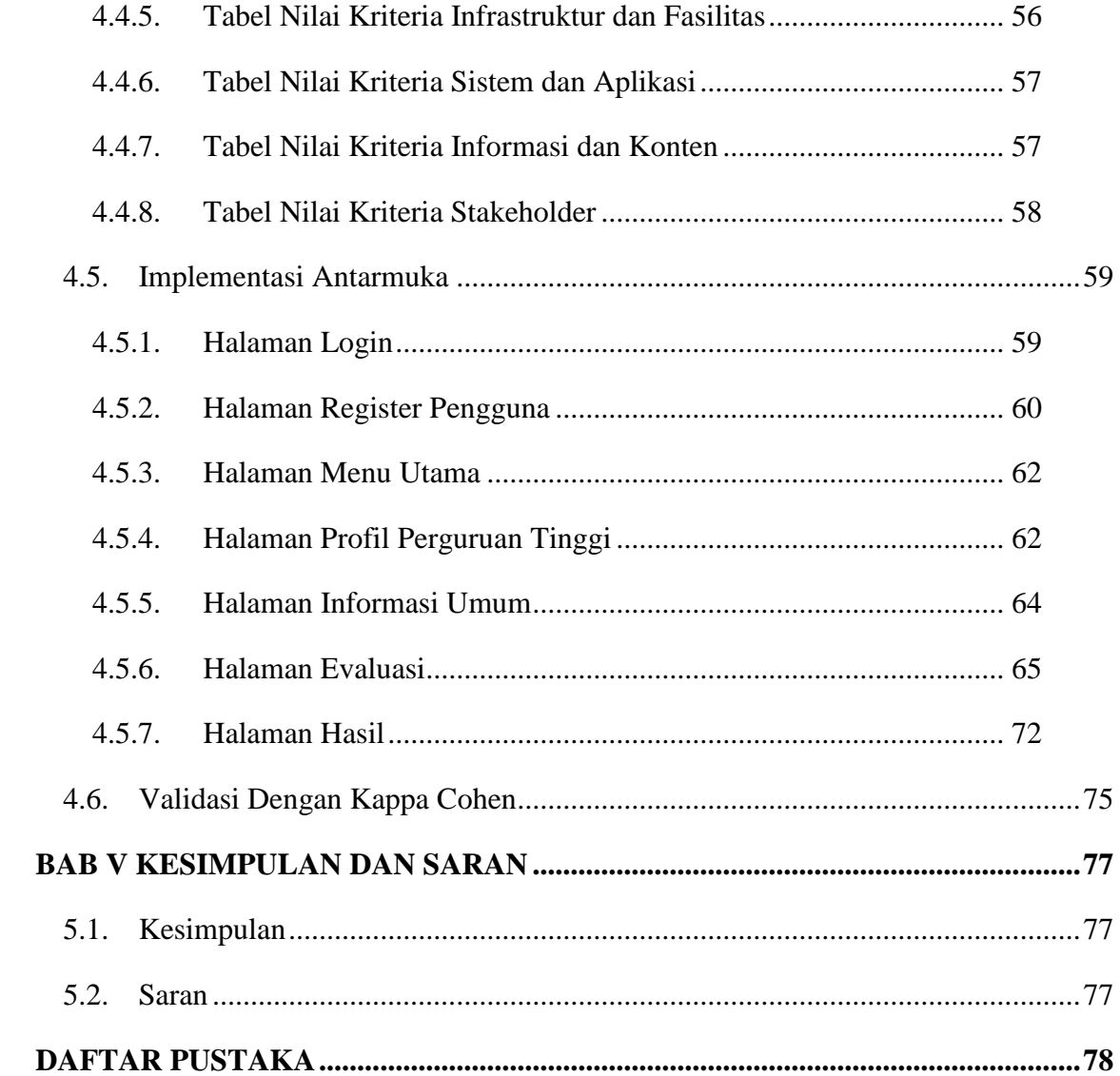

# **DAFTAR GAMBAR**

<span id="page-8-0"></span>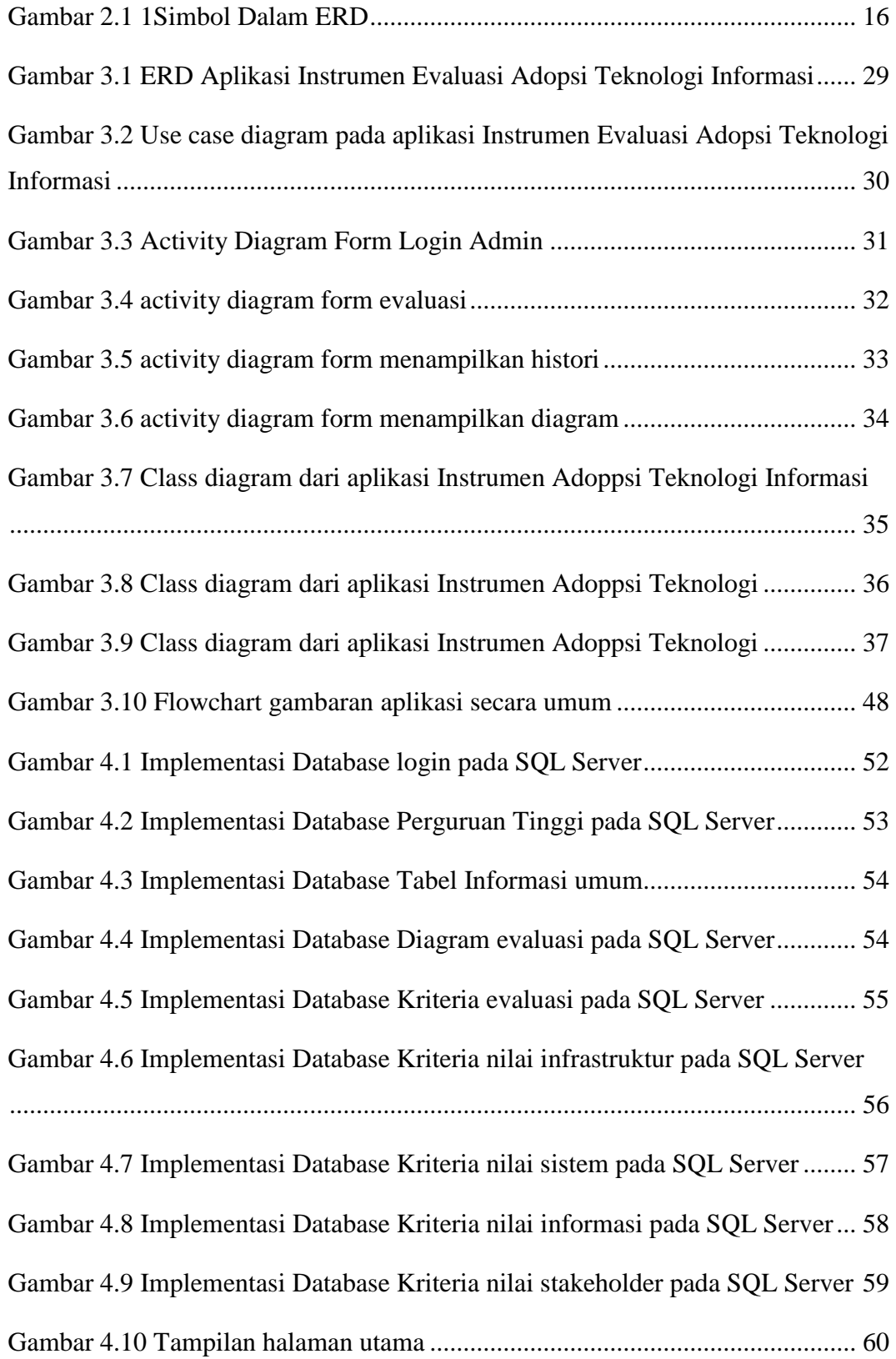

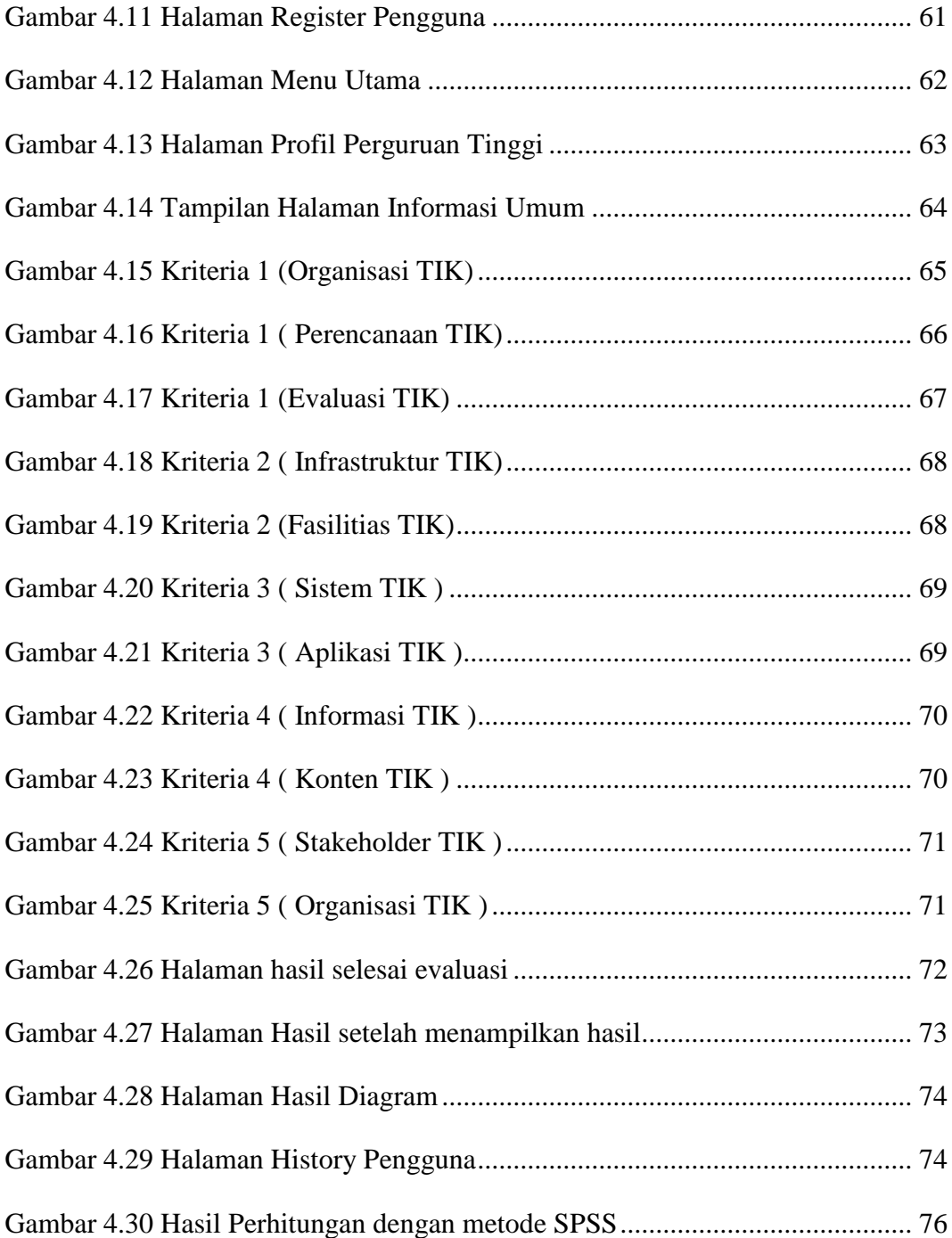

# **DAFTAR TABEL**

<span id="page-10-0"></span>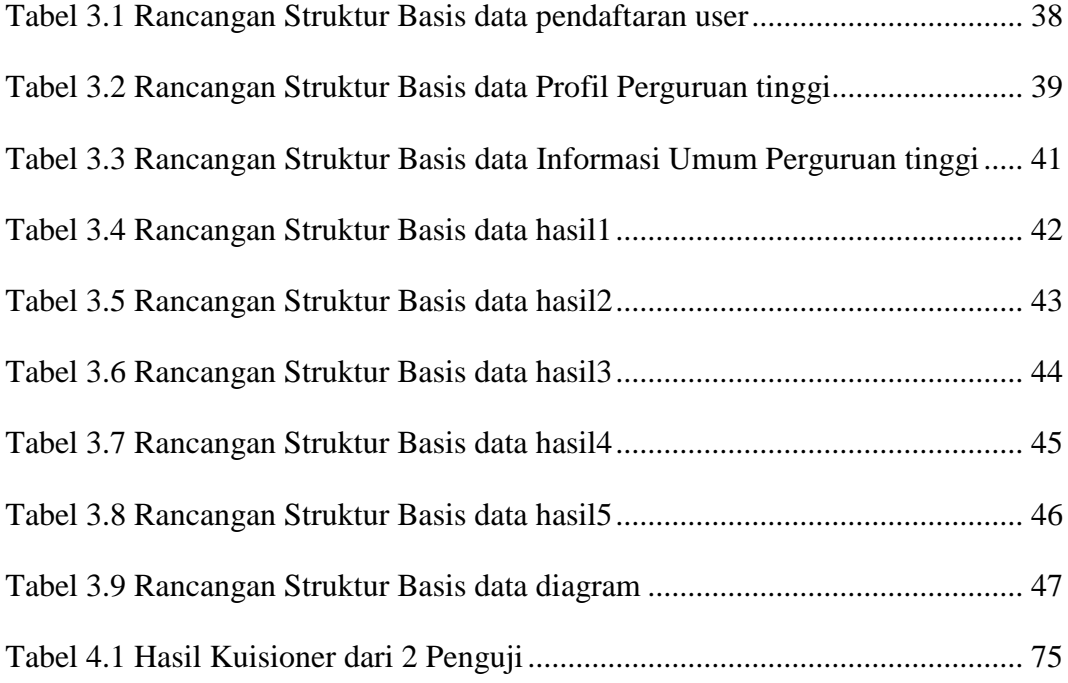